## **نکات لازم برای تايپ موثر و مناسب:**

- .١ املای صحيح کلمات
- .٢ رعایت فاصلهی مناسب (نه کم و نه زیاد) بين کلمات مستقل.
	- مثال: غلط: هوا سردو برفی است. درست: هوا سرد و برفی است.
	- .٣ رعایت فاصلهی مجازی یا نيم فاصله بين کلمات مرکب:

مثال: می شود Å میشود یا کتابها Å کتابها Ctrl+Space یا Ctrl+Shift+4 کمک با

توجه: نحوهی ایجاد کليد ميانبر برای نيم فاصله استفاده از پنجرهی زیر است:

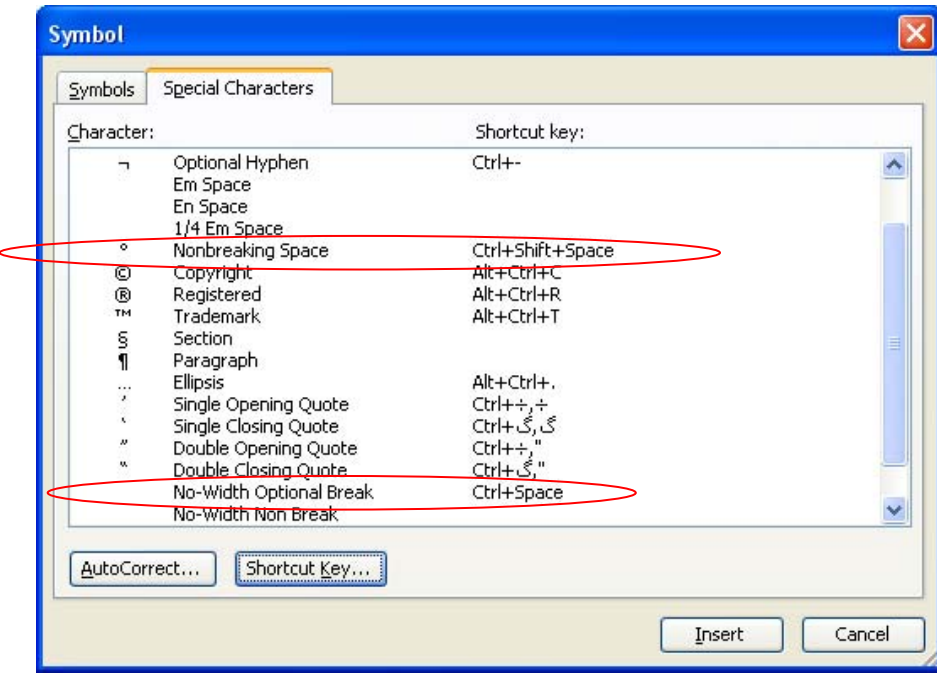

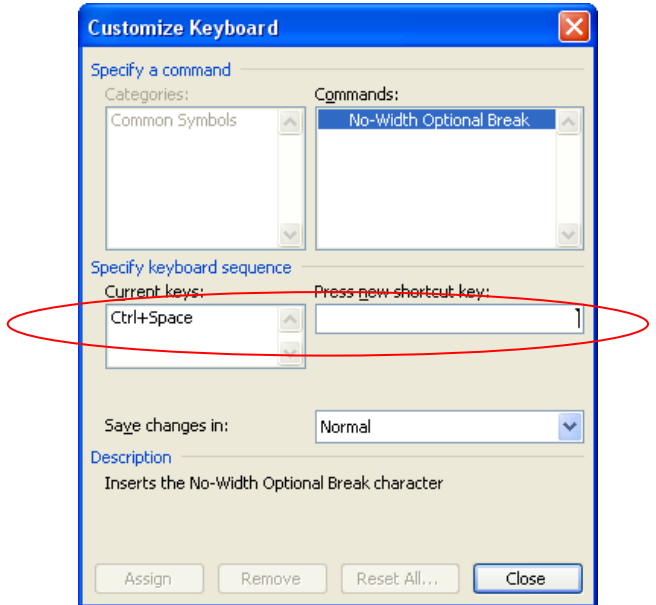

- .۴ برخی علائم که معمولاً بر روی صفحه کليدها وجود ندارند: (Shift+T) Å (،) ویرگول .أ ب. نقطه ویرگول (؛) Å) Y+Shift ( (Shift+K و Shift+L) Å (« و (« گيومه .ج د. ــَــ (فتحه) Å A+Shift ه. ـــُـ (ضمّه) SÅ+Shift  $\text{Shift+D} \leftarrow (\text{true})$ و. ز. ـــًـ (تنوین فحه) Å Q+Shift ح. ـــٌـ (تنوین ضمّه) WÅ+Shift ط. ـــٍـ (تنوین آسره) EÅ+Shift ۵ برای قرار دادن همزه، از كليدهای تركيبی زير استفاده كنيد:  $\text{Shift+}N \leftarrow (\forall \downarrow \downarrow \text{ and } \text{ and } \text{ and } \text{ )}$ أ ب. إ (الف به همراه همزه در پایين) BÅ+Shift  $M \rightarrow \mathbb{R}$ ج. كارهمزه بر روي "ى") $\rightarrow$  كليد  $\text{Shift+M} \leftarrow (\text{cut} \times \text{C} \times \text{C} \$ .۶ ایجاد کشش در کلمه Å J+Shift) مثال: توانا Å توانــــــا) .٧ بعد از هر جملهای نقطه، نقطه ویرگول، ویرگول، علامت تعجب یا علامت سوال گذاشته میشود. دقت کنيد که قبل از این این علایم نباید فاصله گذاشته شود و لذا این علایم به جمله میچسبند. ولی پس از آنها باید یک فاصله ایجاد شود. مثال: غلط: هوا گرم است **،** به خانه برویم **.** درست: هوا گرم است**،** به خانه برویم**.**  .٨ قبل باز شدن علامت پرانتز، گيومه، نقل قول، ابرو و کروشه یک فاصله ایجاد میشود ولی کلمهی بعد از آن به آن میچسبد یعنی فاصلهای وجود ندارد. مثال: غلط: علی **( پدر حسن )** دیروز به سفر رفت. درست: علی **(پدر حسن)** دیروز به سفر رفت. .٩ بعد از بسته شدن علامت پرانتز، گيومه، نقل قول، ابرو و کروشه یک فاصله ایجاد میشود ولی کلمهی قبل از آن به آن میچسبد یعنی فاصلهای وجود ندارد. (مشابه مثال قبل)
- .١٠ برای ترازبندی یک خط بدون اینکه یک پاراگراف جدید ایجاد کنيد(یعنی به جای استفاده از دکمهی Enter (از دکمههای Enter+Shift استفاده شود.

**مثال**: الف. به هر حال اين راهنما به درد افرادی میخورد که بخواهند تايپ فارسی انجام دهند. لذا موارد زیادی را باید مد نظر قرار گيرد. ب. بــه هــر حــال ايــن راهنمــا بــه در دافــرادی مــهخــورد کــه بخواهنــد تايــب فارســه انجام دهند. لذا موارد زیادی را باید مد نظر قرار گيرد. در جملهی دوم (ب) بالا، بعد از کلمهی "تایپ فارسی" از Enter+Shift استفاده شده است. .١١

**تايپ ١٠ انگشتی** 

تایب ۱۸۰ حرف در یه دقیقه شاید واسه شما یه رویا تلقی بشه ( واسه خودمم هنوز رویاس ! ) ، اما باید بدونين اگه مهارت تایپ ١٠ انگشتی رو فرا بگيرین ميتونين با سرعتی بيش از ۵ برابر سایر کاربران عادی تایپ کنید و با این مقدار حروف در دقیقه متون خودتون رو تایپ کنین . تایپ ۱۰ انگشتی یه مهارته که بـا کمی تمرین و ممارست ميتونين بهش دست پيدا کنين . در اين مطلب قصد دارم چندين روش گونـاگون کـه باعث ایجاد یک روند رو به رشد برای فراگیری تایپ ۱۰ انگشتی می شود را برای شما بازگو کنم ( جمله بندی رو حال کردین؟

با دقت به کی بورد نگاه کنید <sub>.</sub> دو تا از دکمه های صفحه کلید بر روی خود برجستگی های کوچکی دارند که وجود آنها به شما کمک می کند تا موقعيت اين دو دکمه را حتی در تاريکی يا بدون نگاه کردن نيز بتوانيد پيدا کنيد . دکمه های مذکور ، حروف F و J می باشند . انگشت اشاره دست راست خود را روی حرف J و انگشت اشاره دست چپتان را روی حرف F بگذارید.

دو انگشت سبابه خود را روی دکمه Space مستقر نموده و ۶ انگشت باقیمانده را به ترتیب روی دکمه های کنـار حروف F و J بگذارید ( البته بدون فشردن دکمه ها ) . بـا مستقر شدن دستتان در این حالت ، موقعيت تمامی دیگر کليدها، نسبت به این ٨ کليد ردیف وسط ، قابل پيدا کردن می باشد.

حالا ، بر ای تایپ کردن ، هر کلیدی را که می خواهید فشار دهید باید از میان ۸ انگشت ردیف وسط ، فقط یک انگشت که به آن دکمه نز دیکتر است از جای خود بلند شده ، کلید مذکور را فشرده و دوباره به جای خود بازگردد <sub>.</sub> پس از بازگشت انگشت به موقعيت اوليه ، انگشت بعدی جهت فشردن دكمه بعدی از جای خود بلند شده ، دکمه را فشرده و به جای خود باز می گردد . همین طور ، هر دکمه ای را که می خواهیم فشار دهیم ، فقط یک انگشت برای فشردن آن از جای خود حرکت کرده ، آن کلید را فشرده و دوباره به جای خود بـاز مـی گردد.

در شروع کار، ممکن است اجرای این روش ، کمی بر ایتان دشوار بوده و یا احساس کنید، روش کندی است، اما فراموش نکنيد که به مرور زمان آنقدر در اين کار ماهر خواهيد شد که سرعت نوشتنتان با صفحه کليد چندان فرقی با سرعت نوشتن با خودکار نخواهد داشت.

کليات ماجر ۱ همين بـود ، امـا یـادتون باشـه کـه ميز ان سر عت و مهـار ت شـما در تایـب کـامبيو تر ی فقط و فقط بستگی به ميزان تمرين و تجربه تون دار ه . چنانچه ز مانی بر سه که بتونين ١٨٠ حرف در \_ دقيقه تايپ کنين (\_ با احتساب کسر ۵ حرف به ازای هر غلط ) ، یعنی شایستگی دریافت مدرک بین المللی این رشته رو داشته و از نظر سازمان فنی و حرفه ای کشور ، یک تایپیست حرفه ای به شمار می آیین . پس اگه این مهارت رو فرا گرفتين باید به خودتون ببالين

به یاد هم داشته باشین مدت دوره آموزش تایپ حرفه ای ، به طور معمول در آموزشگاه های فنـی و حرفـه ای ۴ ماهه که گاهی بیشتر هم می شه . متن فوق ، محتوای یک دوره ۴ ماهه رو در یه جلسه آموزش می ده ، پس در صورت یاد نگرفتن از خودتون نا اميد نشين